# Tema 14: Introducción a la programación lógica Programación declarativa (2009–10)

#### <span id="page-0-0"></span>[José A. Alonso Jiménez](http://www.cs.us.es/~jalonso)

Grupo de Lógica Computacional Departamento de Ciencias de la Computación e I.A. Universidad de Sevilla

1. [Introducción a la programación lógica](#page-2-0) [Objetivos de la programación lógica](#page-3-0) [Declarativo vs. imperativo](#page-5-0) [Historia de la programación lógica](#page-7-0)

2. [Deducción Prolog](#page-9-0) [Deducción Prolog en lógica proposicional](#page-10-0)

> [Deducción Prolog en lógica relacional](#page-15-0) [Deducción Prolog en lógica funcional](#page-19-0)

1. [Introducción a la programación lógica](#page-2-0) [Objetivos de la programación lógica](#page-3-0) [Declarativo vs. imperativo](#page-5-0) [Historia de la programación lógica](#page-7-0)

<span id="page-2-0"></span>2. [Deducción Prolog](#page-9-0)

### 1. [Introducción a la programación lógica](#page-2-0) [Objetivos de la programación lógica](#page-3-0) [Declarativo vs. imperativo](#page-5-0) [Historia de la programación lógica](#page-7-0)

<span id="page-3-0"></span>2. [Deducción Prolog](#page-9-0)

[IM Tema 14: Introducción a la programación lógica](#page-0-0) Introducción a la programación lógica Objetivos de la programación lógica

## Objetivos de la programación lógica

- $\blacktriangleright$  Lógica como sistema de especificación y lenguaje de programación.
- $\blacktriangleright$  Principios:
	- $\blacktriangleright$  Programas = Teorías.
	- $\blacktriangleright$  Ejecución = Búsqueda de pruebas.
	- $\blacktriangleright$  Programación = Modelización.
- $\blacktriangleright$  Prolog = Programming in Logic.
- Relaciones con otros campos:
	- $\blacktriangleright$  Inteligencia artificial.
	- <sup>I</sup> Sistemas basados en el conocimiento.
	- **Procesamiento del lenguaje natural.**
- $\blacktriangleright$  Pensar declarativamente.

1. [Introducción a la programación lógica](#page-2-0) [Objetivos de la programación lógica](#page-3-0) [Declarativo vs. imperativo](#page-5-0) [Historia de la programación lógica](#page-7-0)

<span id="page-5-0"></span>2. [Deducción Prolog](#page-9-0)

[IM Tema 14: Introducción a la programación lógica](#page-0-0) Introducción a la programación lógica Declarativo vs. imperativo

### Declarativo vs. imperativo

- $\blacktriangleright$  Paradigmas:
	- Imperativo: Se describe *cómo* resolver el problema.
	- $\triangleright$  Declarativo: Se describe *qué* es el problema.
- $\blacktriangleright$  Programas:
	- $\blacktriangleright$  Imperativo: Una sucesión de instrucciones.
	- $\triangleright$  Declarativo: Un conjunto de sentencias.
- $\blacktriangleright$  Lenguajes:
	- $\blacktriangleright$  Imperativo: Pascal, C, Fortran.
	- ▶ Declarativo: Prolog, Lisp puro, ML, Haskell, DLV, Smodels.
- $\blacktriangleright$  Ventajas:
	- $\blacktriangleright$  Imperativo: Programas rápidos y especializados.
	- $\triangleright$  Declarativo: Programas generales, cortos y legibles.

### 1. [Introducción a la programación lógica](#page-2-0) [Objetivos de la programación lógica](#page-3-0) [Declarativo vs. imperativo](#page-5-0) [Historia de la programación lógica](#page-7-0)

<span id="page-7-0"></span>2. [Deducción Prolog](#page-9-0)

# Historia de la programación lógica

- $\blacktriangleright$  1960: Demostración automática de teoremas.
- <sup>I</sup> 1965: Resolución y unificación (Robinson).
- <sup>I</sup> 1969: QA3, obtención de respuesta (Green).
- ▶ 1972: Implementación de Prolog (Colmerauer).
- 1974: Programación lógica (Kowalski).
- 1977: Prolog de Edimburgo (Warren).
- 1981: Proyecto japonés de Quinta Generación.
- 1986: Programación lógica con restricciones.
- ▶ 1995: Estándar ISO de Prolog.

1. [Introducción a la programación lógica](#page-2-0)

#### 2. [Deducción Prolog](#page-9-0)

<span id="page-9-0"></span>[Deducción Prolog en lógica proposicional](#page-10-0) [Deducción Prolog en lógica relacional](#page-15-0) [Deducción Prolog en lógica funcional](#page-19-0)

1. [Introducción a la programación lógica](#page-2-0)

### <span id="page-10-0"></span>2. [Deducción Prolog](#page-9-0) [Deducción Prolog en lógica proposicional](#page-10-0) [Deducción Prolog en lógica relacional](#page-15-0) [Deducción Prolog en lógica funcional](#page-19-0)

Deducción Prolog

Deducción Prolog en lógica proposicional

### Deducción Prolog en lógica proposicional

- $\triangleright$  Base de conocimiento y objetivo:
	- $\blacktriangleright$  Base de conocimiento:
		- $\triangleright$  Regla 1: Si un animal es ungulado y tiene rayas negras, entonces es una cebra.
		- $\triangleright$  Regla 2: Si un animal rumia y es mamífero, entonces es ungulado.
		- $\triangleright$  Regla 3: Si un animal es mamífero y tiene pezuñas, entonces es ungulado.
		- $\blacktriangleright$  Hecho 1: El animal es mamífero.
		- $\blacktriangleright$  Hecho 2: El animal tiene pezuñas.
		- $\blacktriangleright$  Hecho 3: El animal tiene rayas negras.
	- ▶ Objetivo: Demostrar a partir de la base de conocimientos que el animal es una cebra.

Deducción Prolog

Deducción Prolog en lógica proposicional

# Deducción Prolog en lógica proposicional

#### ▶ Programa:

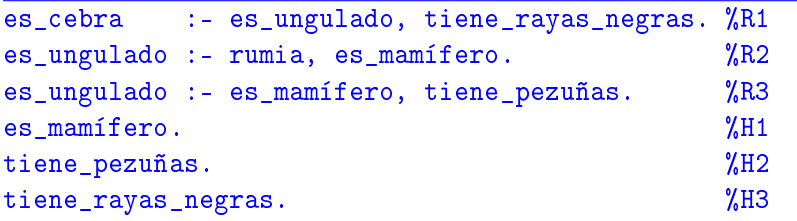

 $\blacktriangleright$  Sesión:

```
> pl
Welcome to SWI-Prolog (Multi-threaded, Version 5.6.20)
Copyright (c) 1990-2006 University of Amsterdam.
?- [animales].
Yes
?- es_cebra.
                                                        13 / 29
```
Deducción Prolog

Deducción Prolog en lógica proposicional

## Deducción Prolog en lógica proposicional

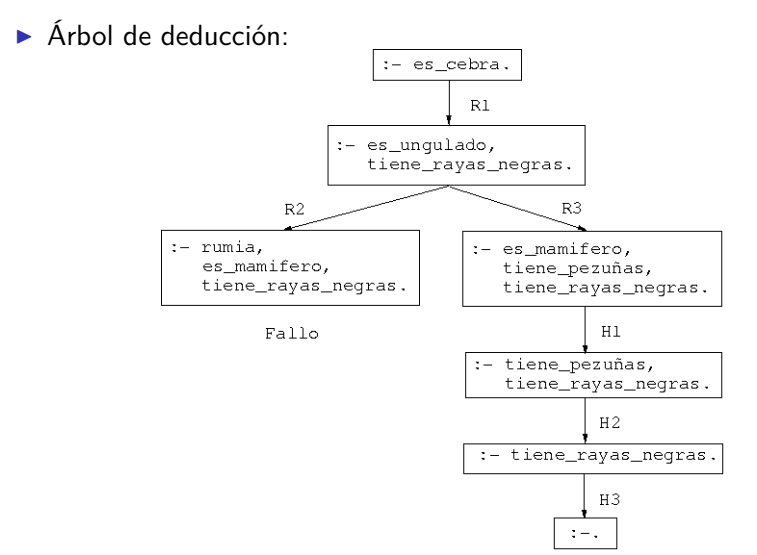

Deducción Prolog

Deducción Prolog en lógica proposicional

### Deducción Prolog en lógica proposicional

**Demostración por resolución SLD:** 

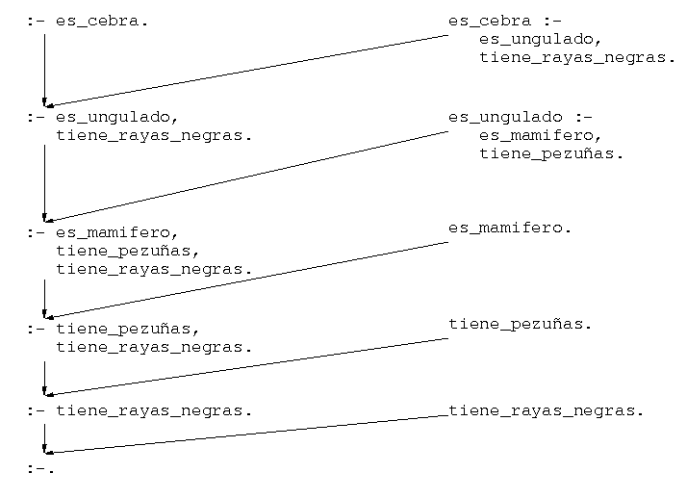

1. [Introducción a la programación lógica](#page-2-0)

### 2. [Deducción Prolog](#page-9-0)

<span id="page-15-0"></span>[Deducción Prolog en lógica proposicional](#page-10-0) [Deducción Prolog en lógica relacional](#page-15-0) [Deducción Prolog en lógica funcional](#page-19-0)

Deducción Prolog

Deducción Prolog en lógica relacional

### Deducción Prolog en lógica relacional

- <sup>I</sup> Base de conocimiento:
	- $\blacktriangleright$  Hechos 1-4: 6 y 12 son divisibles por 2 y por 3.
	- $\blacktriangleright$  Hecho 5: 4 es divisible por 2.
	- Regla 1: Los números divisibles por 2 y por 3 son divisibles por 6.

**Programa:** 

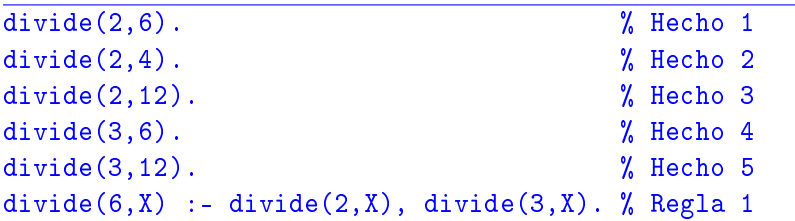

Deducción Prolog

Deducción Prolog en lógica relacional

### Deducción Prolog en lógica relacional

- $\blacktriangleright$  Símbolos:
	- Constantes: 2, 3, 4, 6, 12
	- $\blacktriangleright$  Relación binaria: divide
	- $\blacktriangleright$  Variable: X
- $\blacktriangleright$  Interpretaciones de la Regla 1:
	- $\blacktriangleright$  divide(6,X) :- divide(2,X), divide(3,X).
	- $\blacktriangleright$  Interpretación declarativa: (*∀*X)[divide(2*,* X) *∧* divide(3*,* X) *→* divide(6*,* X)]
	- $\blacktriangleright$  Interpretación procedimental.
- ▶ Consulta: ¿Cuáles son los múltiplos de 6?

```
?- divide(6,X).
X = 6;
X = 12;
No
```
Deducción Prolog

Deducción Prolog en lógica relacional

# Deducción Prolog en lógica relacional

 $\triangleright$  Árbol de deducción:

![](_page_18_Figure_5.jpeg)

Respuesta X=6

Respuesta X=12

#### $\blacktriangleright$  Comentarios:

- $\blacktriangleright$  Unificación.
- $\blacktriangleright$  Cálculo de respuestas.
- $\blacktriangleright$  Respuestas múltiples.

1. [Introducción a la programación lógica](#page-2-0)

### 2. [Deducción Prolog](#page-9-0)

<span id="page-19-0"></span>[Deducción Prolog en lógica proposicional](#page-10-0) [Deducción Prolog en lógica relacional](#page-15-0) [Deducción Prolog en lógica funcional](#page-19-0)

Deducción Prolog

Deducción Prolog en lógica funcional

## Deducción Prolog en lógica funcional

- ▶ Representación de los números naturales:  $0, s(0), s(s(0)), \ldots$
- $\blacktriangleright$  Definición de la suma:

 $0 + Y = Y$  $s(X) + Y = s(X+Y)$ 

 $\blacktriangleright$  Programa

 $suma(0,Y,Y)$ .  $\%$  R1  $suma(s(X),Y,s(Z))$  :-  $suma(X,Y,Z)$ . % R2

 $\triangleright$  Consulta: *i* Cuál es la suma de s(0) y s(s(0))? ?-  $suma(s(0),s(s(0)),X)$ .  $X = s(s(s(0)))$ Yes

Deducción Prolog

Deducción Prolog en lógica funcional

# Deducción Prolog en lógica funcional

 $\blacktriangleright$  Árbol de deducción:

 $:= \text{suma}(s(0), s(s(0)), X0)$ .  $suma(s(X1), Y1, s(Z1)) :=$ suma (X1, Y1, Z1).  $\frac{1}{1}$  {X1/0, Y1/s (s(0)), X0/s(Z1) } :-  $suma(0, s(s(0)), Z1)$ . suma(0, Y2, Y2).<br>{Y2/s(s(0)), Z1/s(s(0))}  $:-$  . Resp.:  $X = X0 = s(Z1) = s(s(s(0)))$ 

Deducción Prolog

Deducción Prolog en lógica funcional

# Deducción Prolog en lógica funcional

- $\blacktriangleright$  Consulta:
	- $\triangleright$  ¿Cuál es la resta de s(s(s(0))) y s(s(0))?
	- $\blacktriangleright$  Sesión:

? - 
$$
suma(X, s(s(0)), s(s(s(0))))
$$
.  
 $X = s(0)$ ;  
No

Deducción Prolog

Deducción Prolog en lógica funcional

# Deducción Prolog en lógica funcional

 $\blacktriangleright$  Árbol de deducción:

![](_page_23_Figure_5.jpeg)

Fallo

Deducción Prolog

Deducción Prolog en lógica funcional

# Deducción Prolog en lógica funcional

- $\blacktriangleright$  Consulta:
	- $\blacktriangleright$  Pregunta: ¿Cuáles son las soluciones de la ecuación  $X + Y = s(s(0))$ ?
	- $\blacktriangleright$  Sesión:

?- suma(X,Y,s(s(0))). X = 0 Y = s(s(0)) ; X = s(0) Y = s(0) ; X = s(s(0)) Y = 0 ; No

Deducción Prolog

Deducción Prolog en lógica funcional

# Deducción Prolog en lógica funcional

![](_page_25_Figure_4.jpeg)

Deducción Prolog

Deducción Prolog en lógica funcional

# Deducción Prolog en lógica funcional

 $\blacktriangleright$  Consulta:

 $\blacktriangleright$  Pregunta: resolver el sistema de ecuaciones  $1 + X = Y$  $X + Y = 1$ 

 $\blacktriangleright$  Sesión:

```
? - suma(s(0), X, Y), suma(X, Y, s(0)).
X = 0Y = s(0);
No
```
Deducción Prolog

Deducción Prolog en lógica funcional

# Deducción Prolog en lógica funcional

![](_page_27_Figure_4.jpeg)

[IM Tema 14: Introducción a la programación lógica](#page-0-0) Bibliografía

# Bibliografía

- 1. J.A. Alonso (2006) [Introducción a la programación lógica con](http://www.cs.us.es/~jalonso/publicaciones/2006-int_prolog.pdf) [Prolog.](http://www.cs.us.es/~jalonso/publicaciones/2006-int_prolog.pdf)
	- $\blacktriangleright$  Cap. 0: "Introducción".
- 2. I. Bratko (1990) Prolog Programming for Artificial Intelligence (2nd ed.)
	- $\triangleright$  Cap. 1: "An overview of Prolog".
	- $\triangleright$  Cap. 2: "Syntax and meaning of Prolog programs".
- <span id="page-28-0"></span>3. W.F. Clocksin y C.S. Mellish (1994) Programming in Prolog (Fourth Edition).
	- $\blacktriangleright$  Cap. 1: "Tutorial introduction".
	- $\blacktriangleright$  Cap. 2: "A closer look".